# **Hacking Pacman**

The Arch Linux package manager in its gory details, how it gets the job done, and the supporting ecosystem behind our disto's most popular tool.

Dan McGee, dan@archlinux.org

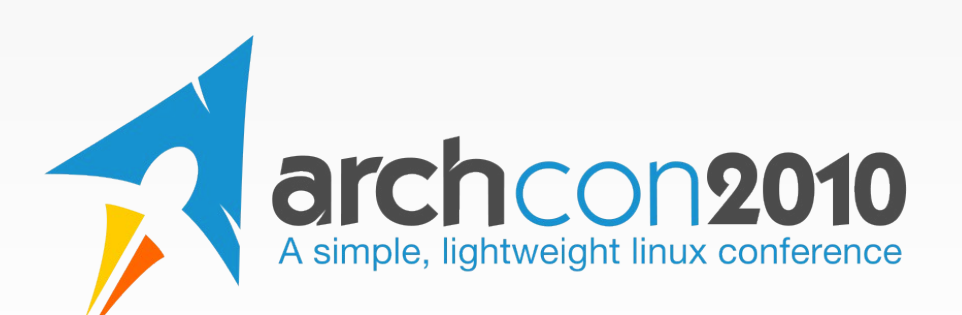

#### **About Me**

- Arch Developer since early 2007
- Arch user since mid 2006
- Started by contributing to pacman
- Freelance software developer based in Chicago, IL

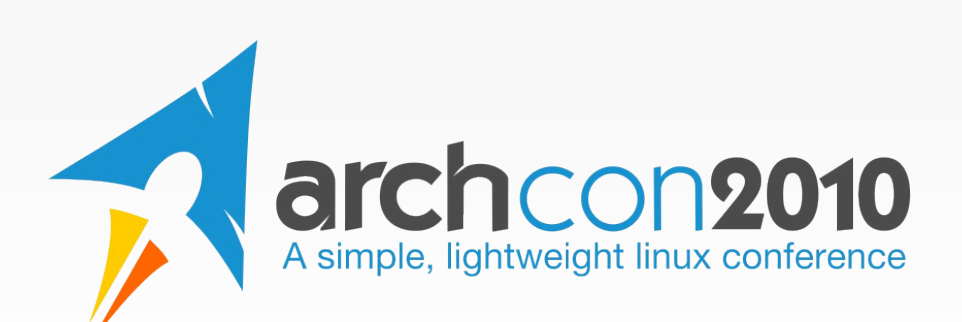

# **Basis for this presentation**

The critical piece of any distro is the packages provided and how those packages are managed. While sometimes working with a package manager can be an exercise in frustration, many Arch users find pacman is straightforward and it does exactly what they want. This talk will look briefly at pacman at a high level, then dive down into the guts to see what it does and how it works. We may also touch on makepkg and other scripts. Most importantly, I will show you how the development process works if you are interested in getting involved or have a particular feature you want to see in pacman that doesn't exist yet.

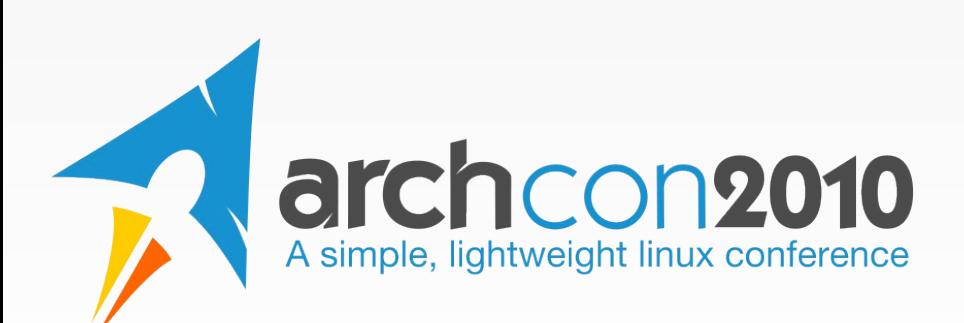

#### **Facts and Stats**

#### **dmcgee@galway ~/projects/pacman (master)**

**\$** sloccount lib/ src/ scripts/ contrib/ test/

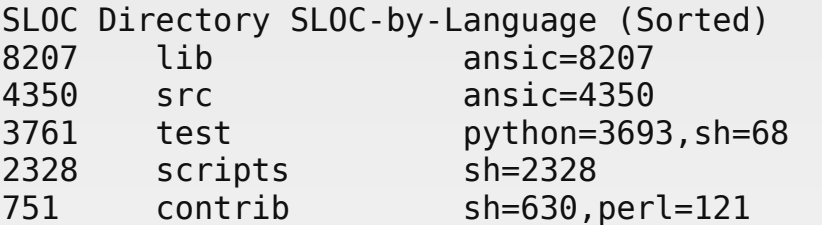

Totals grouped by language (dominant language first):

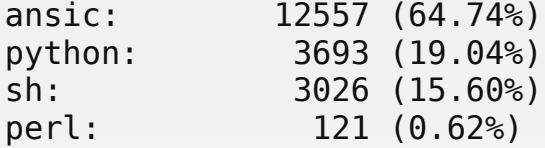

**archcon2010**<br>A simple, lightweight linux conference

Total Physical Source Lines of Code  $(SLOC)$  = 19,397 Development Effort Estimate, Person-Years (Person-Months) = 4.50 (53.99) (Basic COCOMO model, Person-Months =  $2.4 * (KSLOC**1.05)$ ) Schedule Estimate, Years (Months)  $= 0.95$  (11.38) (Basic COCOMO model, Months =  $2.5 *$  (person-months\*\*0.38)) Estimated Average Number of Developers (Effort/Schedule) = 4.74 Total Estimated Cost to Develop  $= $607,803$ (average salary =  $$56,286/year$ , overhead = 2.40). SLOCCount, Copyright (C) 2001-2004 David A. Wheeler

#### **Facts and Stats**

- As of mid-July 2010
- 3022 revisions in GIT
- $\cdot$  99 authors total, 20 authors with  $>$ 10 commits, and 6 authors with  $>100$ commits
- 197 automated pactests, 58 vercmp tests
- 121 open bug or feature requests

• Pacman developers love candy

### **Big Current and Future Projects**

- FS#8586, Tar database backend
	- For sync databases, read directly from db.tar.gz
	- Local DB won't change...for now
- FS#5331, Signed packages
	- Everyone has wanted them, but few have contributed good and useful work
- FS#16872, VCS packaging handling
	- We didn't do this perfectly the first time around, so it could use a bunch of improvement from what we've learned

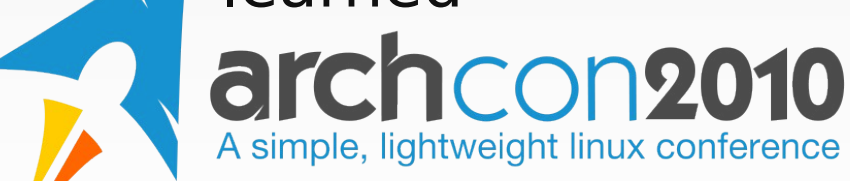

# **Overall Architecture**

- Split in two major components
	- Libalpm backend, intended to be useful for more than just pacman purposes
	- Pacman frontend, a wrapper around the API
- The backend API is...rough

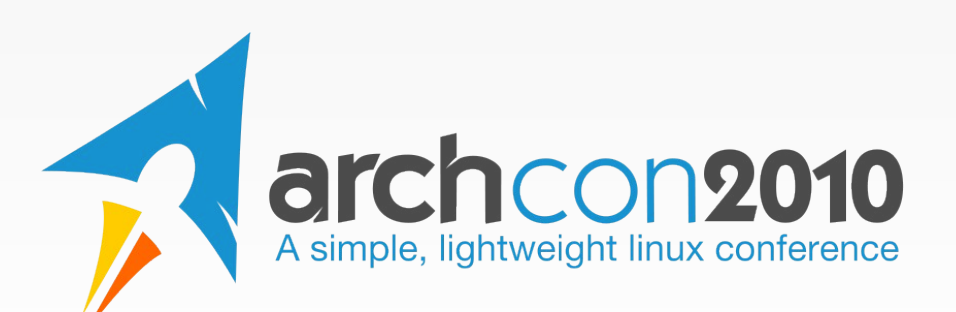

# **Let's go to the code**

- The all-important main() method
- Important backend structs and types
- The all-important sync.c
- DB reading and writing
- Dependency and delta resolving using graphs

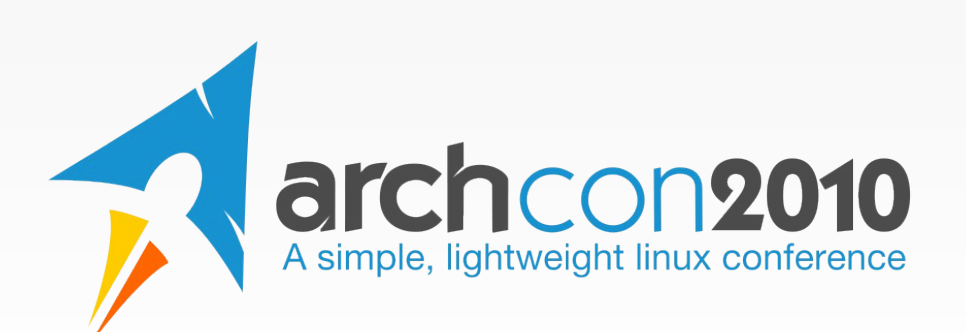

### **"Normal" bug coding procedure**

- If applicable, make a (failing) pactest
	- `make check`, your test will fail
- Fix the code
- Run the tests again, all should now pass
- Submit a patch including the test

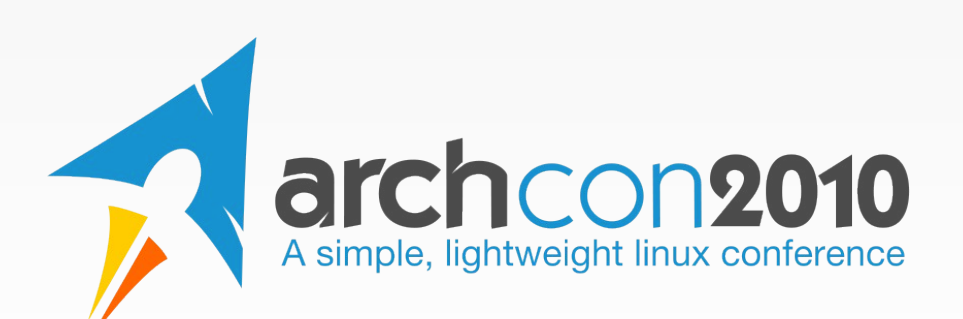

# **"Normal" feature procedure**

- Read the existing Flyspray issue report
- Work on the feature, pose questions to the ML as necessary
- Submit to the ML assuming you will have to make changes to get it accepted
- Refine the feature and patch until most people like it

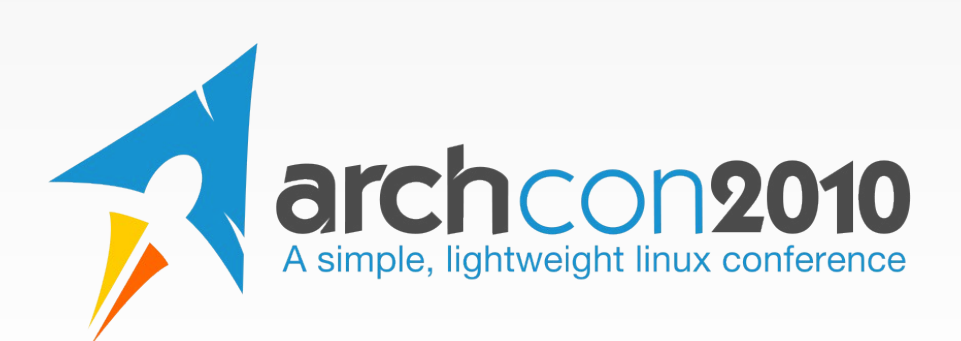

# **Not a great C coder?**

- Translations
	- Pacman/libalpm is translated to 19 languages
- Scripts
	- Outside of pacman, much is written in bash/python
- Documentation
	- Manpages all written using AsciiDoc so are very easy to work with
	- A volunteer to get API documentation working (through Doxygen?) would be appreciated

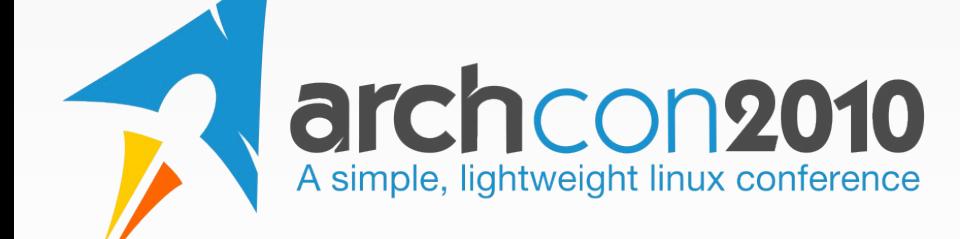

# **Contact Info**

- Dan McGee
- Website: http://www.toofishes.net/
- Email: dan@archlinux.org
- Jabber: toofishes@jabber.org
- IRC: toofishes (please don't PM me!)

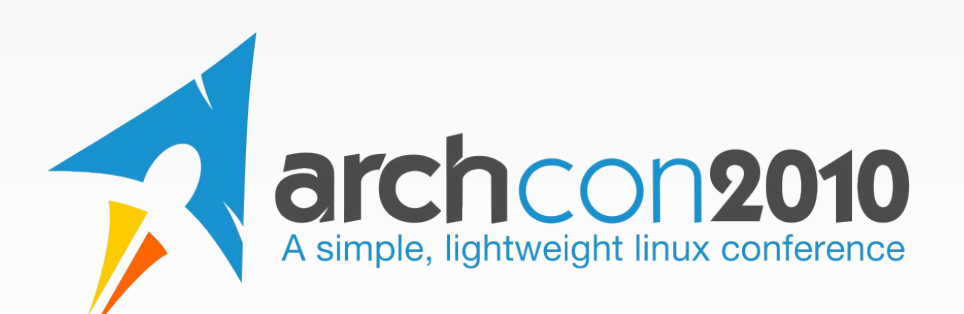